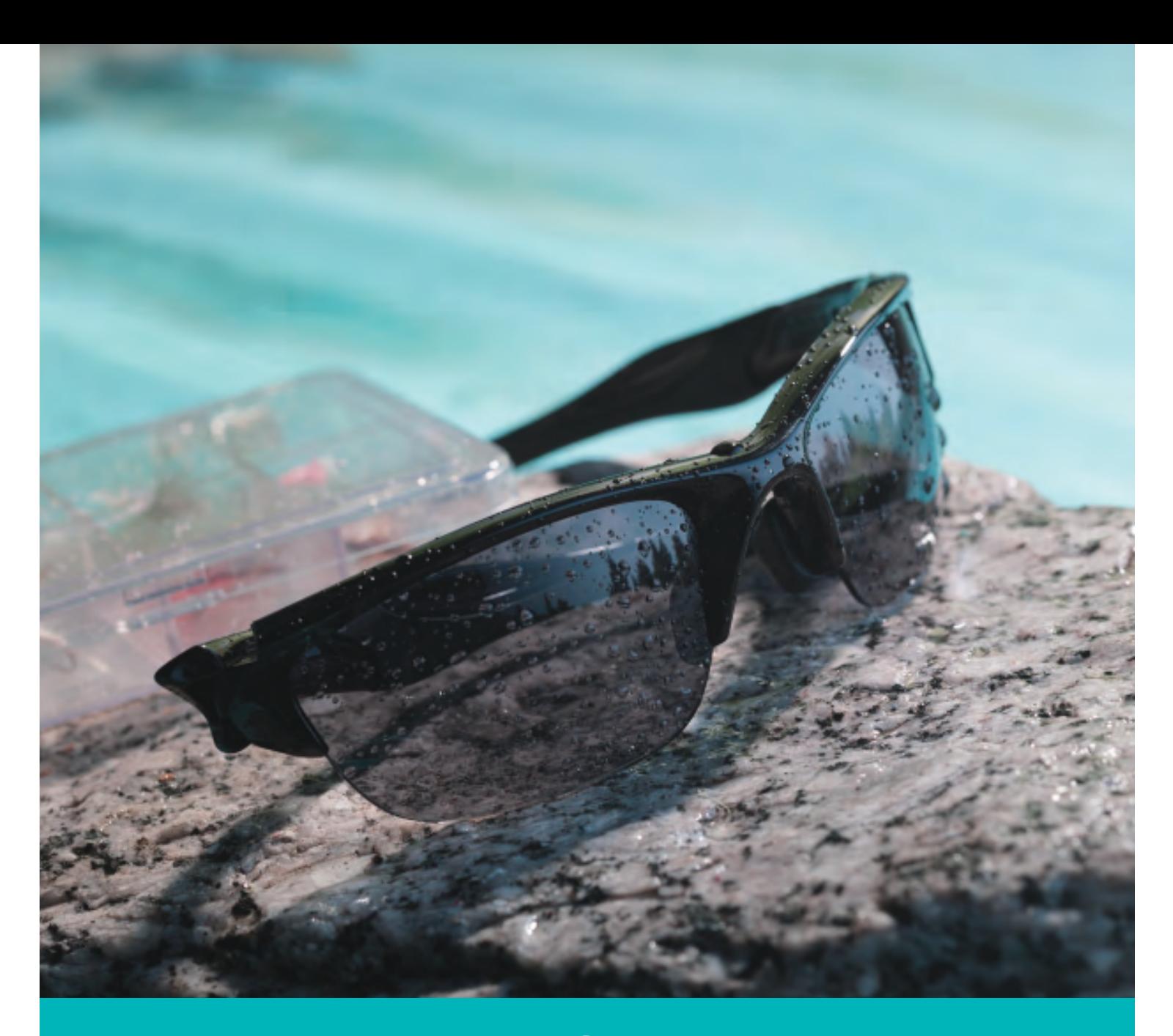

## Don't worry if they get wet.

UrbanPola<sup>™</sup> is a new polarized technology with complete water resistance.

## **Clear vision**

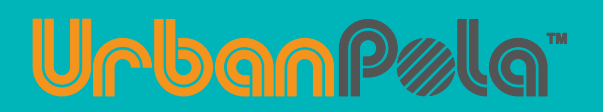

UrbanPola<sup>™</sup>